# FineKernel Project

 $(2014 \quad 4/9)$ 

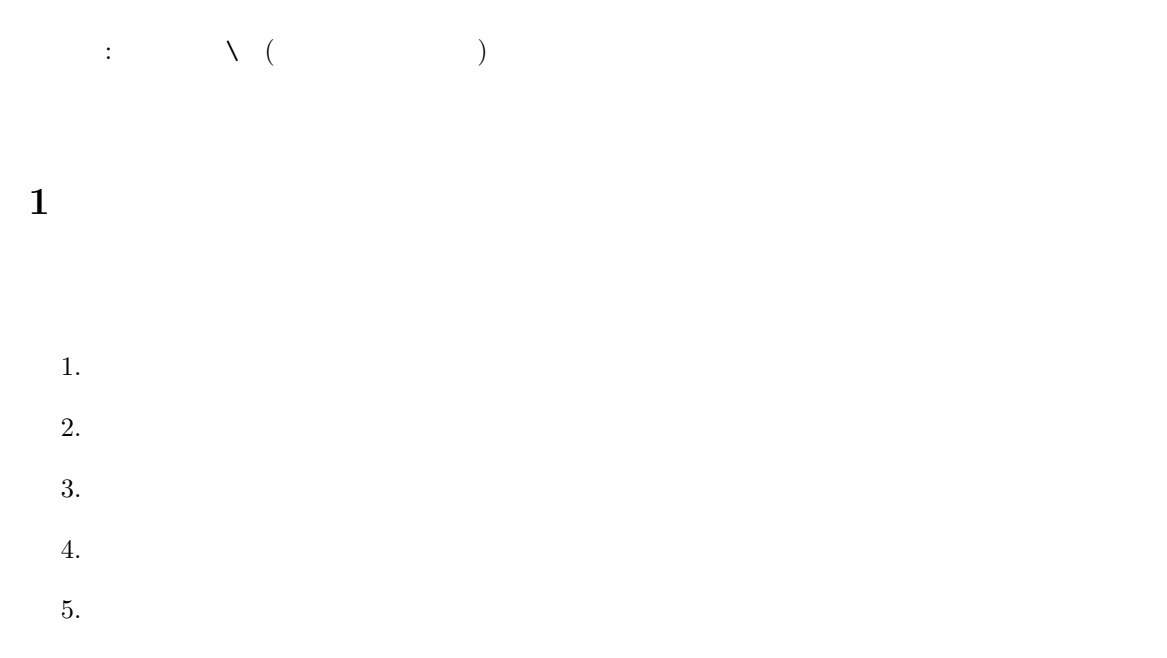

## 2 MinGW

 $1.$ 

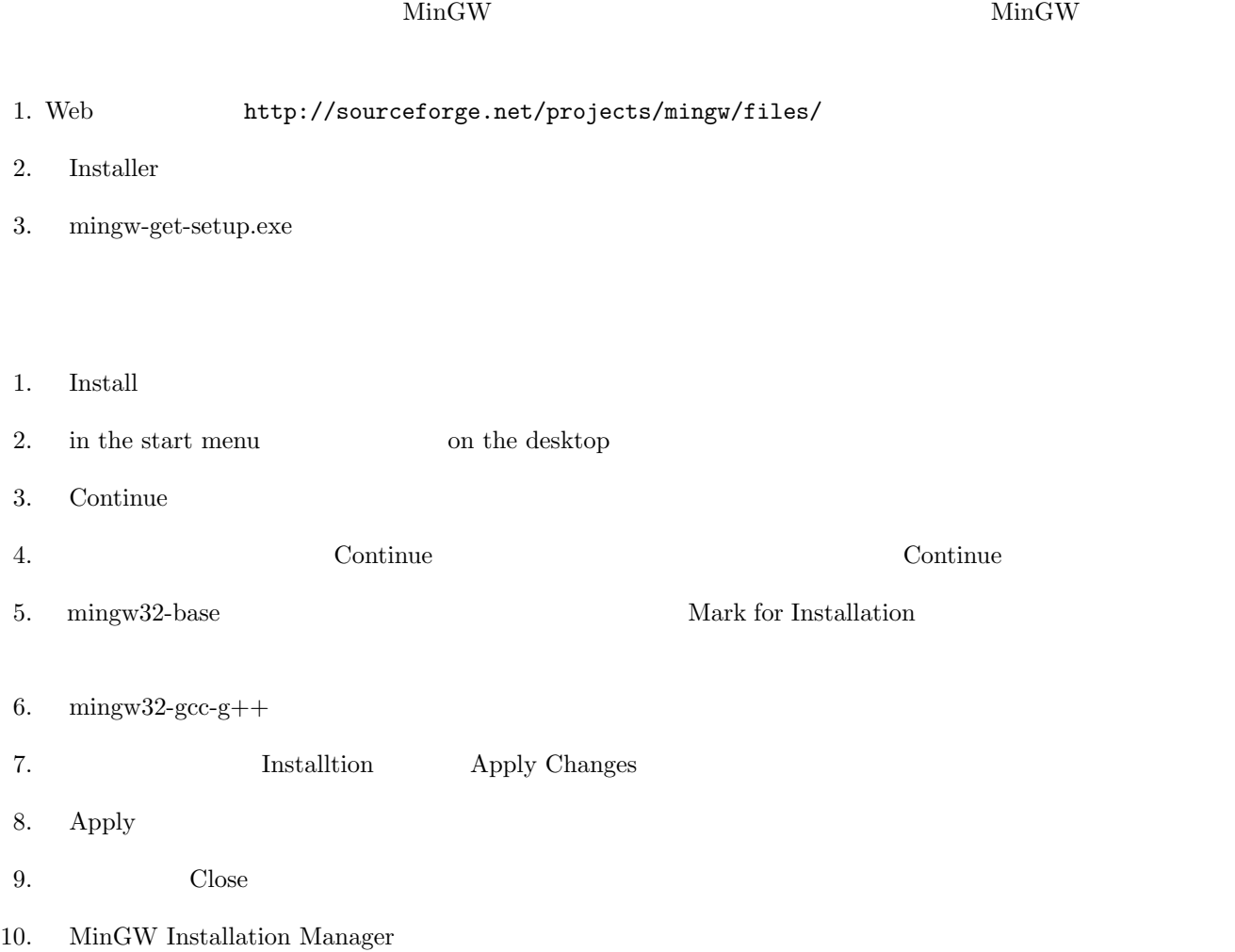

# **3** FK (MinGW)

Fine Kernel ToolKit  $($  FK  $)$ 

1. URL MinGW

http://sourceforge.jp/projects/fktoolkit/releases/

#### $2.$

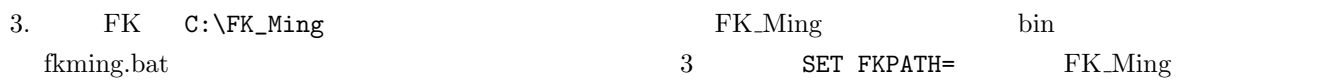

### **4** 実行パスの設定

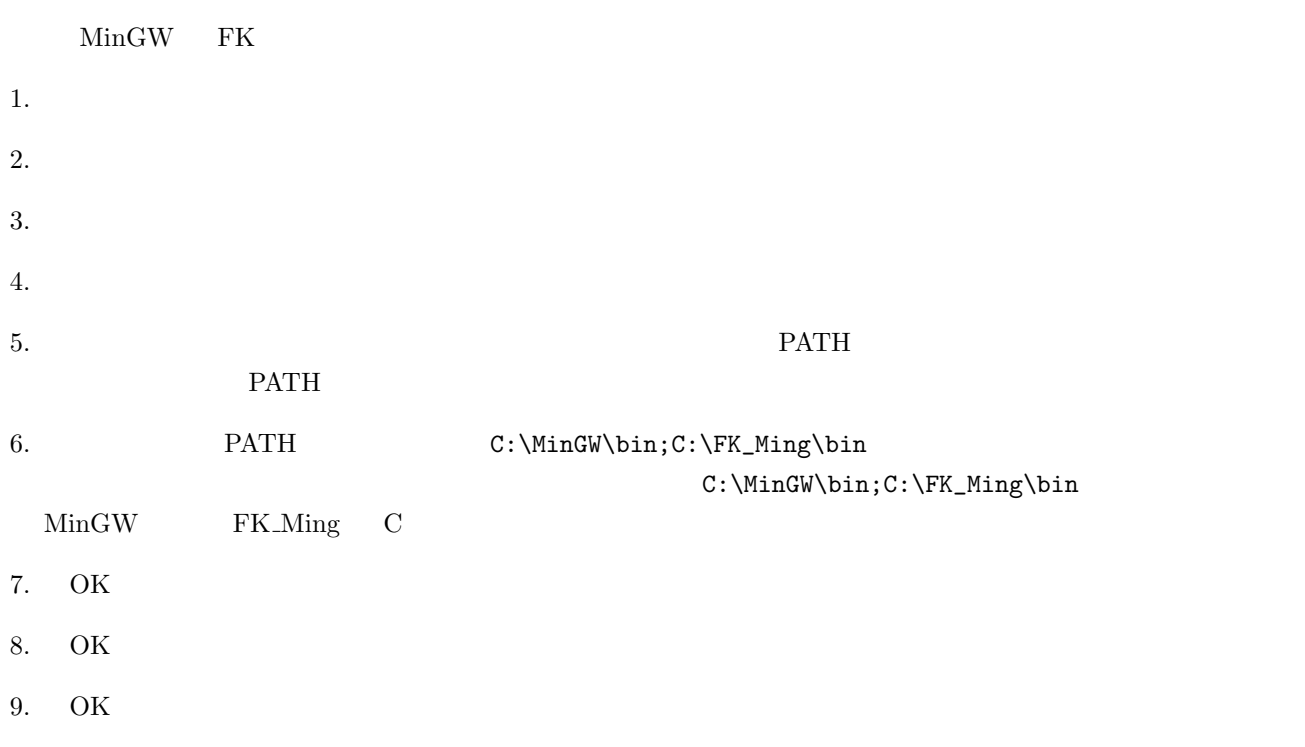

 $\frac{1}{2}$ 

## **A** TextPad

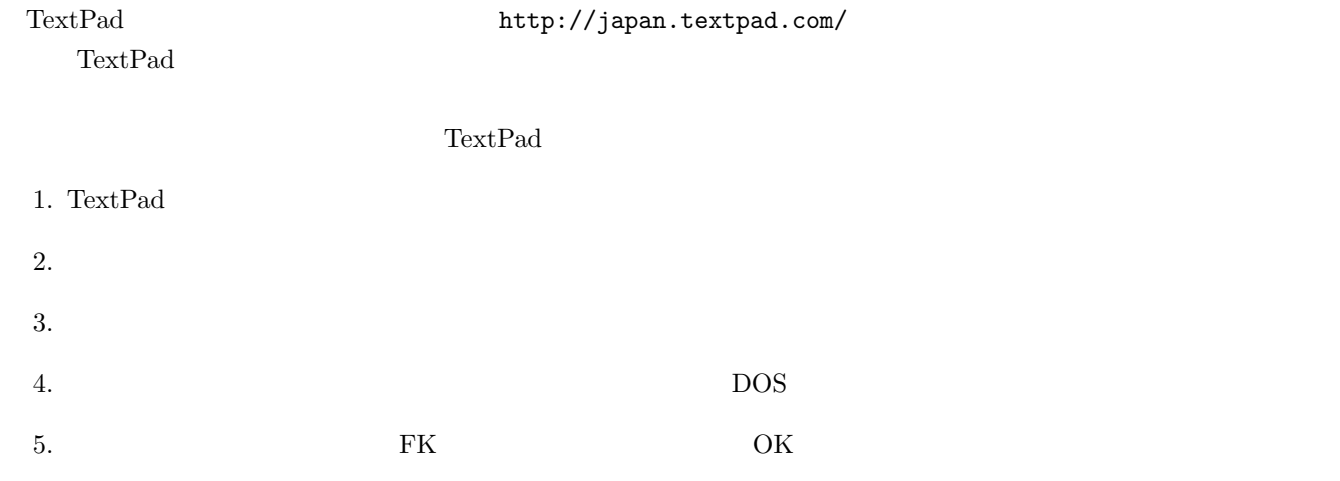

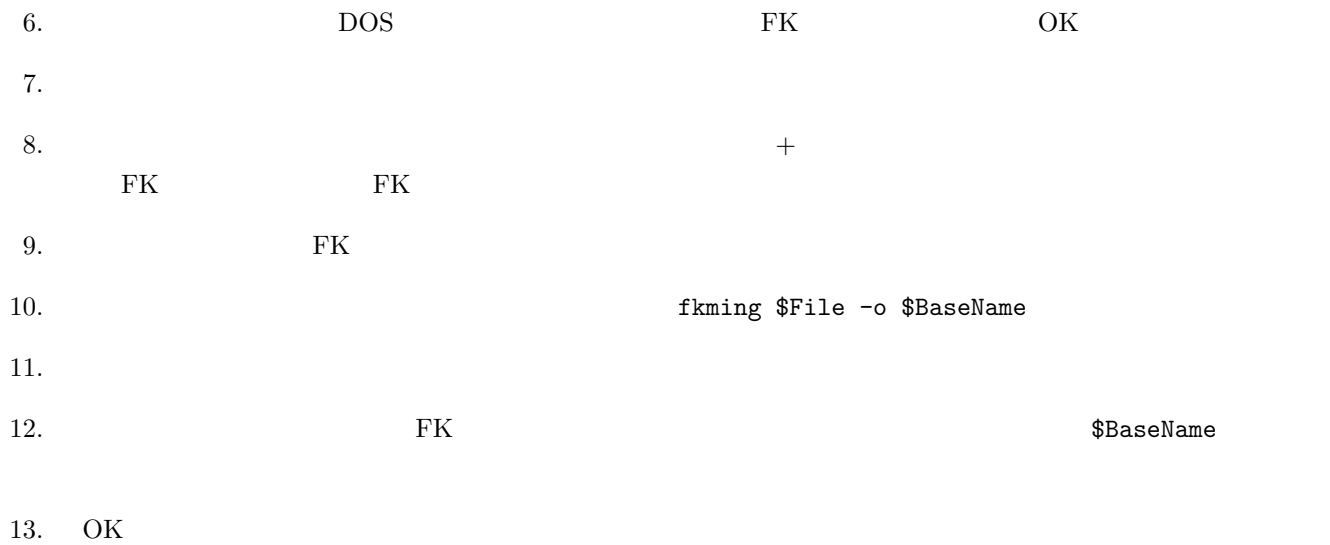